# **Financial Aspects of EU** projects

## *IT participation in EU projects meeting 16.9.2009*

*by Dita Mocova, DG-RPC-EUT* 

# **Preferred activities for CERN**

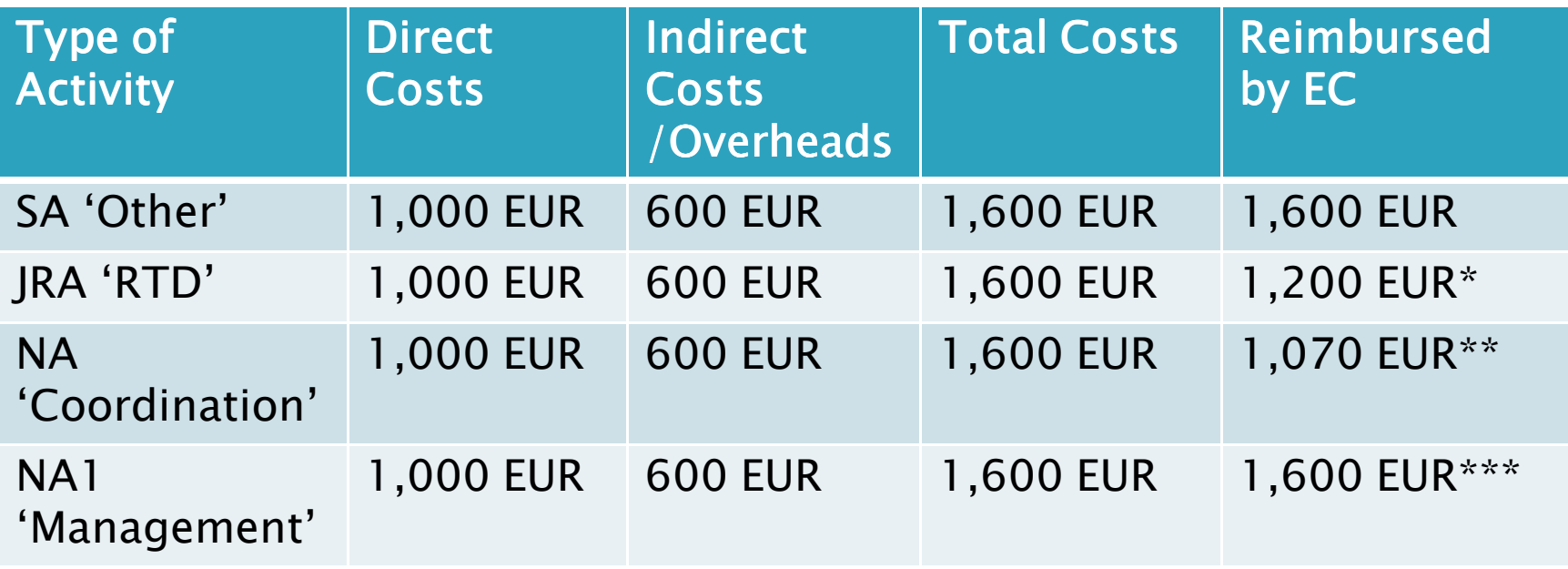

*\* 75% of the total of direct and indirect costs are reimbursed by the EC \*\*100% of direct costs reimbursed, 7% of direct costs is a reimbursement of indirect costs \*\*\* same reimbursement as in SA activities, but a lot of additional responsibilities*

### *Calculating a project budget for CERN*

### **Project name: xxxxxx**

### **List of required CERN resources**

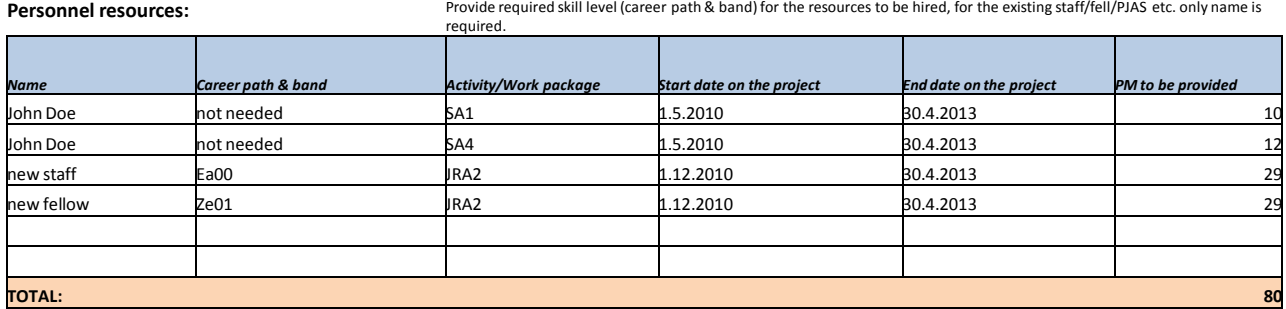

### **Travel & subsistence:**

Please provide an estimated no. of trips within Europe and overseas and estimate of the average duration (in days) of the trips.

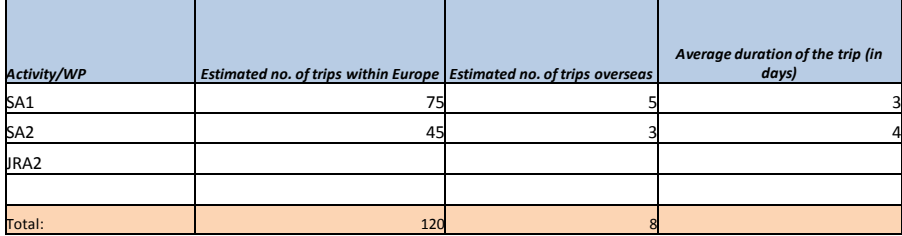

**Other material: PC** and phone charges for 100% EC funded people only, office supplies, coffee breaks at project meetings at CERN, training necessary for achieving project objectives only, printing of project brochusers, etc.

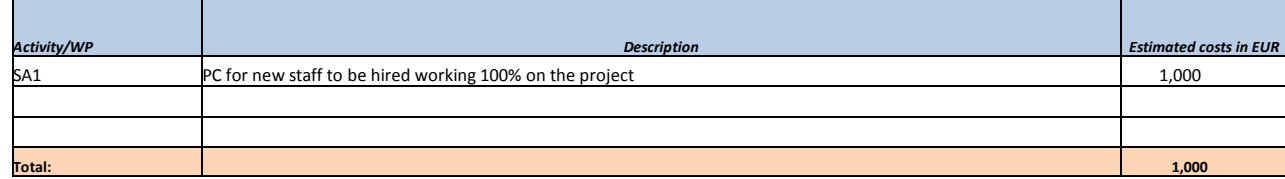

### How it can be done? Options: *The question of matching/co- The question matching/co-funding funding*

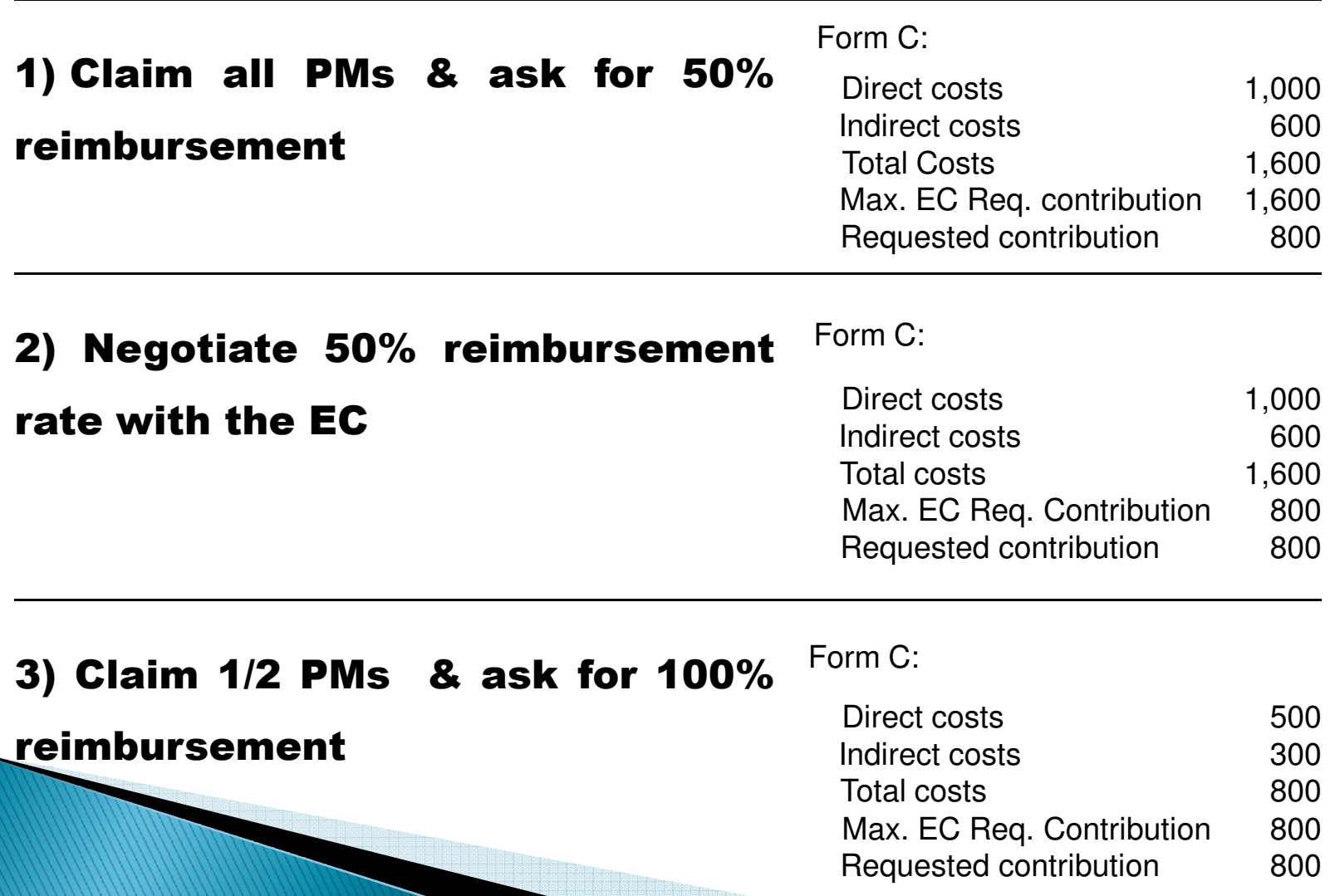

### *Options 1 & 2*

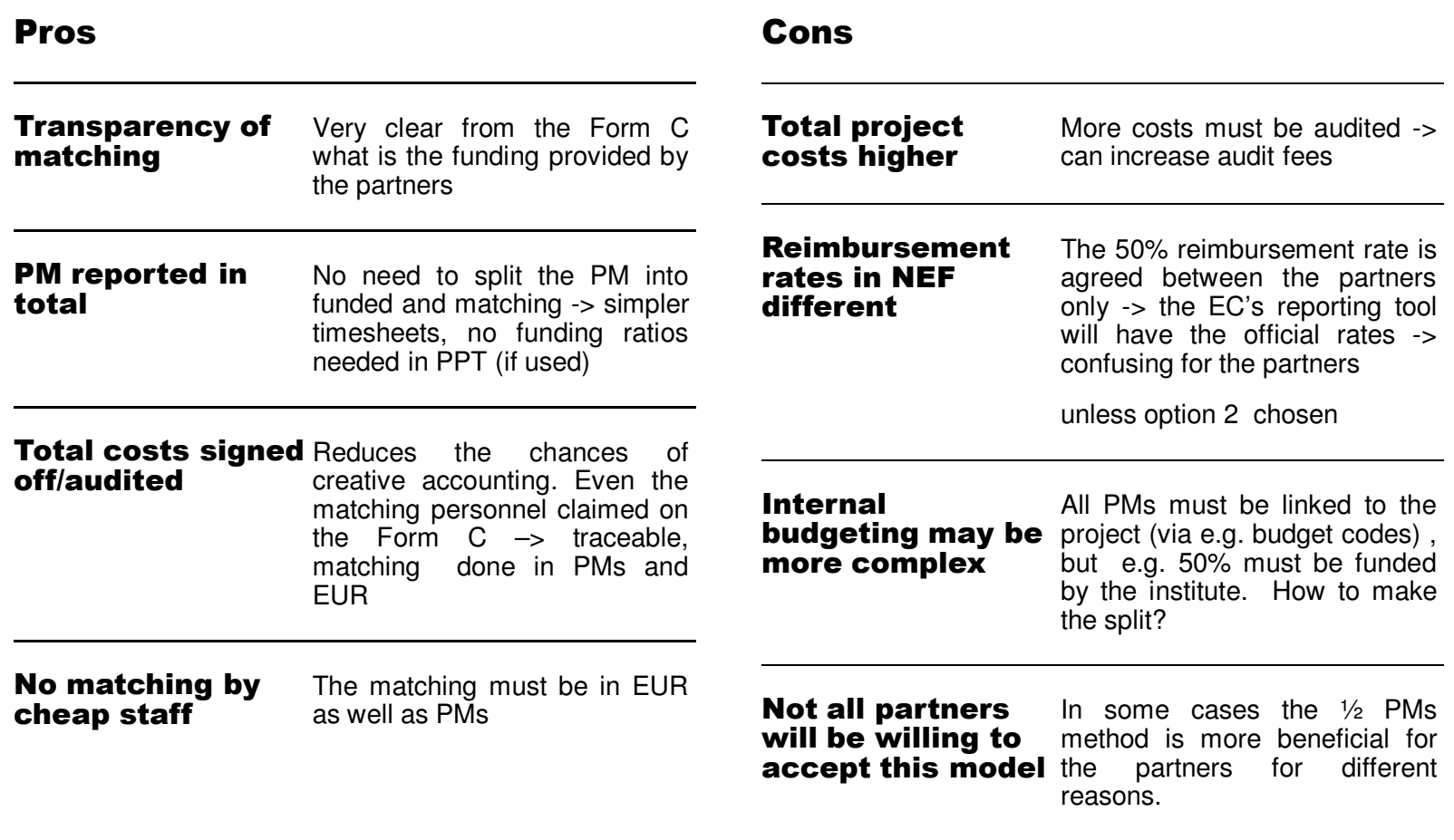

<u> Hilling</u>

### *Option 3*

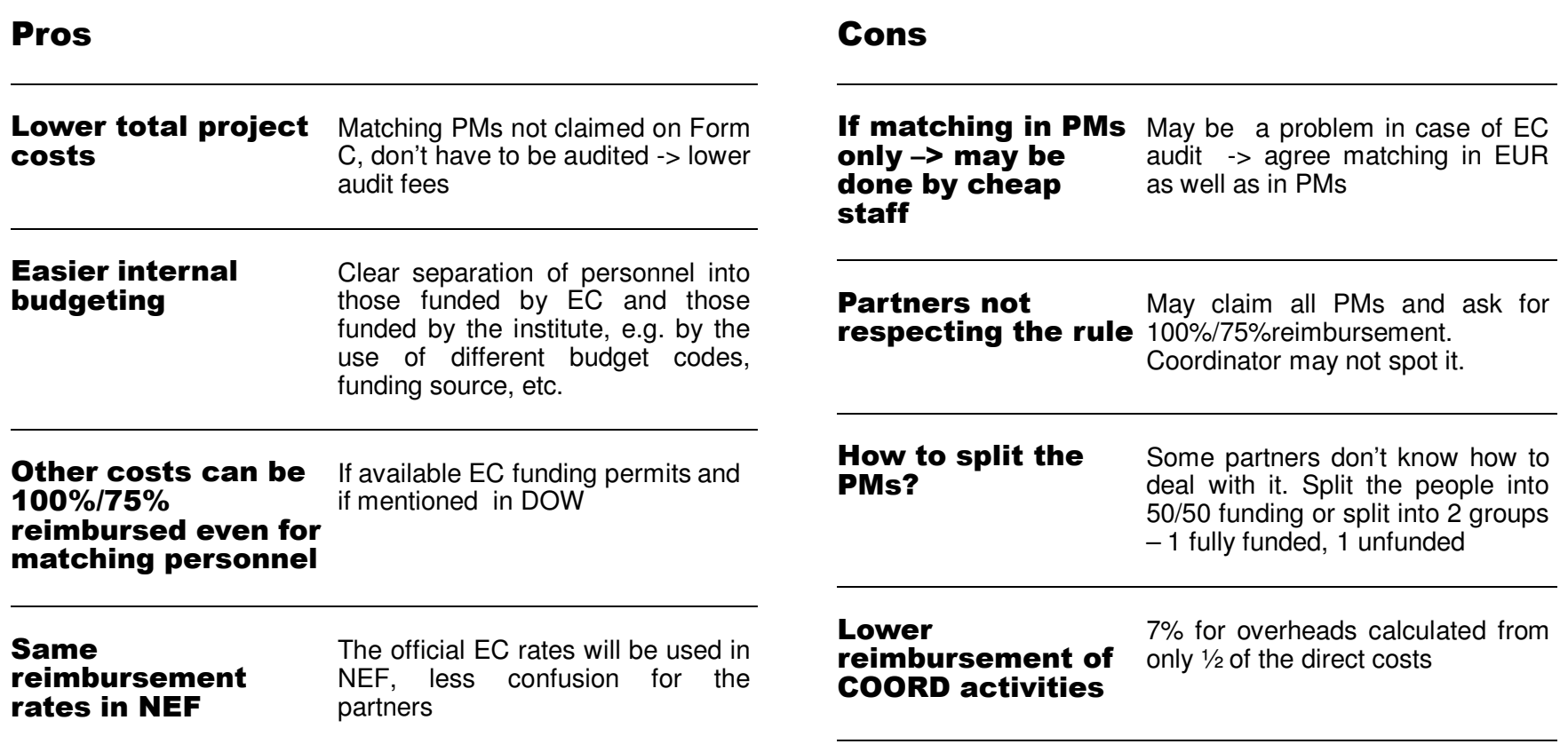

## **Budgeting for the consortium**

### *applicable when CERN is a coordinator*

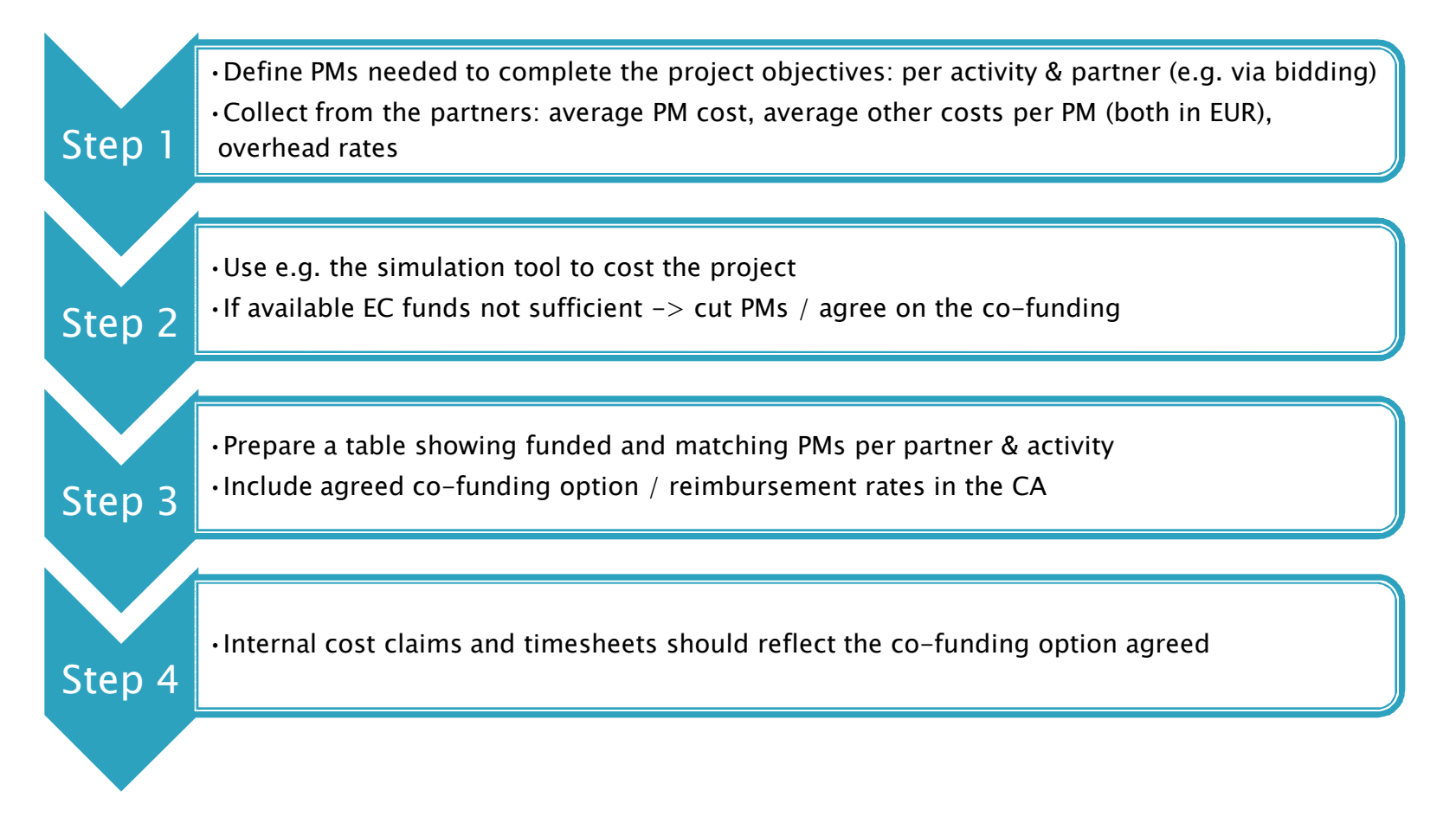

### *Other considerations*

*Get agreement from the EC on the co-funding options, include it in the DOW and the Consortium agreement (CA)*

*Negotiate new reimbursement rates (if applicable)*

*Negotiate the way of reporting the matching PMs & costs*

*Include the list of funded and matching PMs per partner in the CA*

*In CA include the clause on financial reporting (e.g. funded/matching PMs, internal cost claims, reporting of matching costs) and pre-financing distribution*

*Try to avoid combining the two models – overcomplicated*

*If possible use PPT for timesheets – simplifies the calculation and reporting of PMs*

*In JRA activity don't half the PMs but use 2/3 to get 50% reimbursement*

**ANTIQUES COMMENCERS**